# Package 'bdots'

March 12, 2018

Type Package

Title Bootstrapped Differences of Time Series

Version 0.1.19

Date 2018-03-05

Author Michael Seedorff, Jacob Oleson, Grant Brown, Joseph Cavanaugh, and Bob McMurray

Maintainer Michael Seedorff <michael-seedorff@uiowa.edu>

Depends nlme, mvtnorm, Matrix

Imports doParallel, doRNG, foreach

LazyData FALSE

Description Analyze differences among time series curves with p-value adjustment for multiple comparisons introduced in Oleson et al (2015) <DOI:10.1177/0962280215607411>.

License GPL  $(>= 3)$ 

NeedsCompilation no

Repository CRAN

Date/Publication 2018-03-12 04:23:29 UTC

# R topics documented:

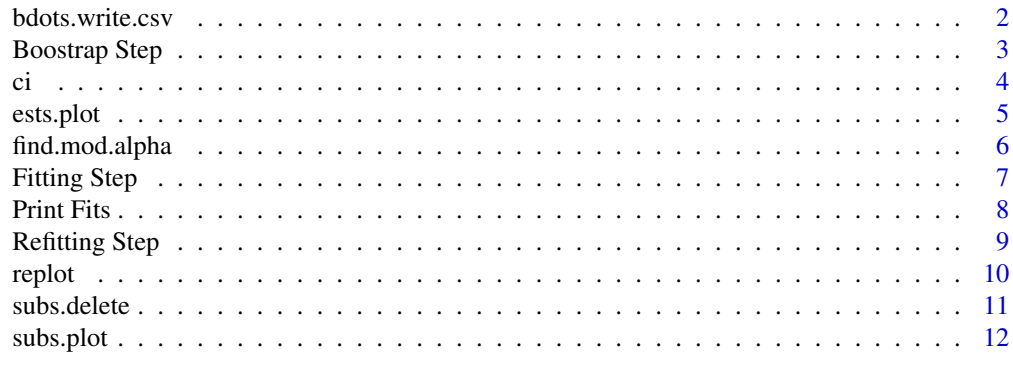

**Index** 2008 **[14](#page-13-0)** 

<span id="page-1-0"></span>bdots.write.csv *Write to CSV*

#### Description

Write bootstrapped estimates and confidence intervals to csv

# Usage

bdots.write.csv(part1.list, part2.list, file, agg = TRUE, ...)

# Arguments

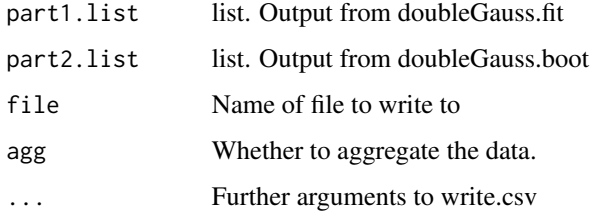

## Details

Write raw group averages, bootstrapped estimates, and confidence intervals to csv

## Value

NULL

# Note

There are no further notes

# Examples

```
## Not run:
data(ci)
ci.1 <- subset(ci, ci$LookType == "Target")
ci.1$Group <- ci.1$protocol
out.1 <- logistic.fit(ci.1, 4)
out.2 <- logistic.boot(out.1)
bdots.write.csv(out.1, out.2, "CIOutput.csv", row.names = FALSE)
## End(Not run)
```
<span id="page-2-0"></span>

# Description

Bootstrap on the fitted parameters, plot the estimates, and highlight the significant regions

## Usage

```
doubleGauss.boot(part1.list, seed = new.seed(), alpha = 0.05, paired = FALSE,
N.iter = 1000, cores = 1, p.adj = "oleson", test.spots = NULL,
time.test = NULL, test.params = FALSE)
logistic.boot(part1.list, seed = new.seed(), alpha = 0.05, paired = FALSE,
N.iter = 1000, cores = 1, p.adj = "oleson", test.spots = NULL,
time.test = NULL, test.params = FALSE)
```
# Arguments

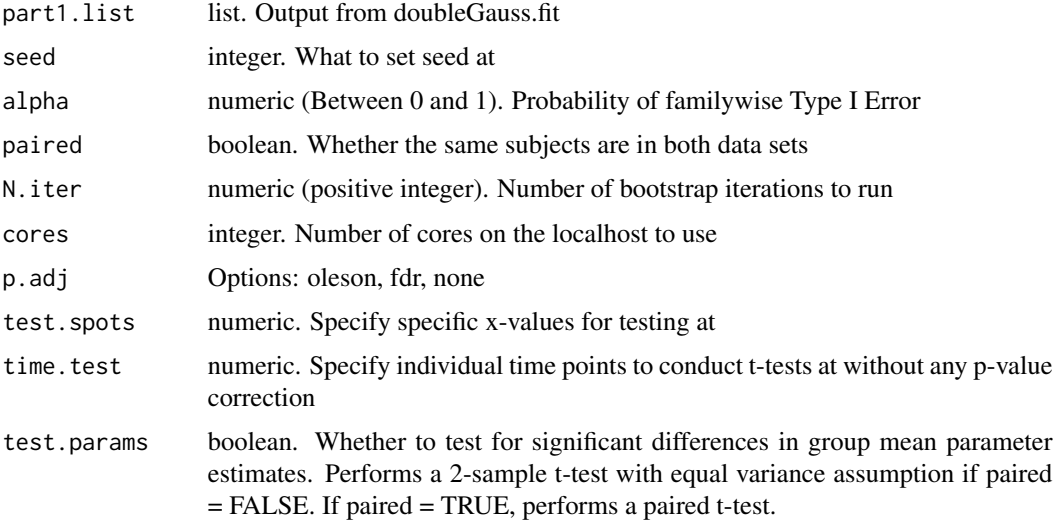

#### Details

Bootstrap on the fitted parameters, plot the estimates, and highlight the significant regions

# Value

List: for input in replot

#### **Note**

There are no further notes

#### Examples

```
## Not run:
data(ci)
ci.1 <- subset(ci, ci$LookType == "Target")
ci.1$Group <- ci.1$protocol
out.1 <- logistic.fit(ci.1, 4)
out.2 <- logistic.boot(out.1)
replot(out.2, bucket.lim = c(0, 1))ci.2 <- subset(ci, ci$LookType == "Cohort" | ci$LookType == "Unrelated")
ci.2$Group <- ci.2$protocol
ci.2$Curve <- ifelse(ci.2$LookType == "Cohort", 1, 2)
out.1 <- doubleGauss.fit(ci.2, 4, diffs = TRUE)
out.1 <- doubleGauss.refit(out.1, subj = c(13, 23), group = c(2, 2),
curves = c(2, 2), cor = c(FALSE, FALSE))out.2 <- doubleGauss.boot(out.1)
replot(out.2, ylim = c(-0.01, 0.1), bucket.lim = c(0, 0.08))
```

```
## End(Not run)
```
ci *Eyetracking Data from Normal Hearing Individuals and those with Cochlear Implants*

#### Description

This data set has stuff on CIs and NHs. Provide more info here.

# Usage

ci

#### Format

A matrix of values

#### References

Farris-Trimble, A., McMurray, B., Cigrand, N. and Tomblin, J.B. (2014) The process of spoken word recognition in the face of signal degradation: Cochlear implant users and normal-hearing listeners. Journal of Experimental Psychology: Human Perception and Performance, 40(1), 308- 327

<span id="page-3-0"></span>4 ci

<span id="page-4-0"></span>

# Description

Plots of a histogram of the parameter estimates

#### Usage

```
ests.plot(part1.list)
```
# Arguments

part1.list Output from doubleGauss.fit or logistic.fit

# Details

Plots of a histogram of the parameter estimates

# Value

NULL

# Note

There are no further notes

# Examples

```
## Not run:
data(ci)
ci.1 <- subset(ci, ci$LookType == "Target")
ci.1$Group <- ci.1$protocol
out.1 <- logistic.fit(ci.1, 4)ests.plot(out.1)
ests.plot(out.1)
```
## End(Not run)

<span id="page-5-0"></span>

# Description

Calculates an adjusted alpha to test against for timeseries datasets

#### Usage

```
find.mod.alpha(rho, n, df, alpha = .05, error.acc = .001,
grad.diff = ifelse(cores > 3, .5, .1),
verbose = FALSE, cores = 2, method = "t")
```
# Arguments

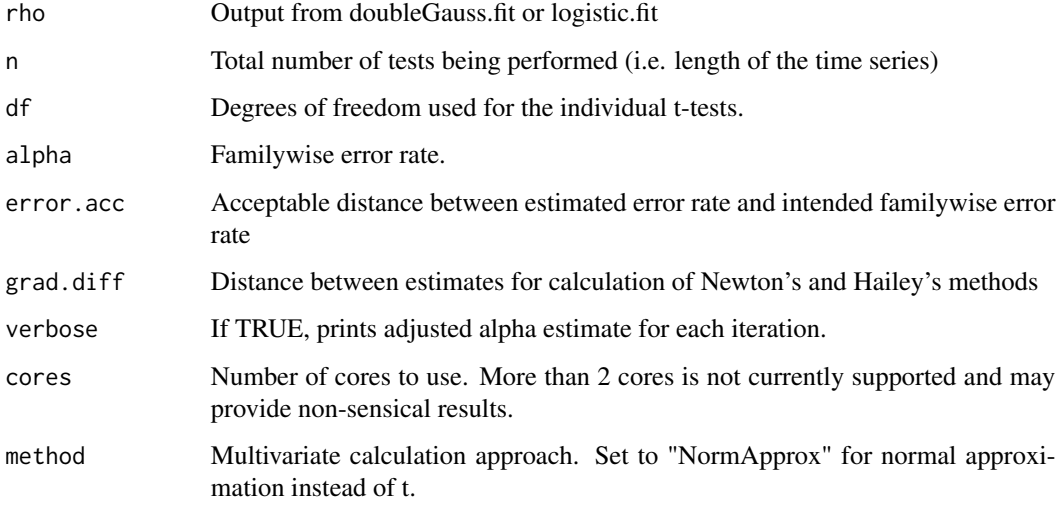

# Details

Calculates an adjusted alpha to test against for timeseries datasets. This is intended for use with t-statistics. An AR1 autocorrelation structure is assumed.

# Value

Numeric.

# Note

There are no further notes

# <span id="page-6-0"></span>Fitting Step 7

# Examples

```
## Not run:
# Sample Data
x \leftarrow numeric(500)
x[1] <- rnorm(1)for(i in 2:500) x[i] <- rnorm(1, x[i - 1] * .9, 1 - .9 ^ 2)
# Estimate autocorrelation
# Assume the x values are t-statistics based on 50 subjects
rho.est \leq ar(x, FALSE, order.max = 1)$ar
alphastar \le- find.mod.alpha(rho.est, alpha = .05, n = 500, df = 49)
alphastar
```
## End(Not run)

Fitting Step *Fit Subjects Individual Curves*

#### Description

Fit Subjects from 2 groups with the 6-parameter Double Gaussian or the 4-parameter Logistic

#### Usage

```
doubleGauss.fit(data, col, concave = TRUE, diffs = FALSE,
rho.0 = 0.9, cor = TRUE, cores = 1, verbose = TRUE)
logistic.fit(data, col, diffs = FALSE, rho.0 = 0.9, cor = TRUE, cores = 1, verbose = TRUE)
```
# Arguments

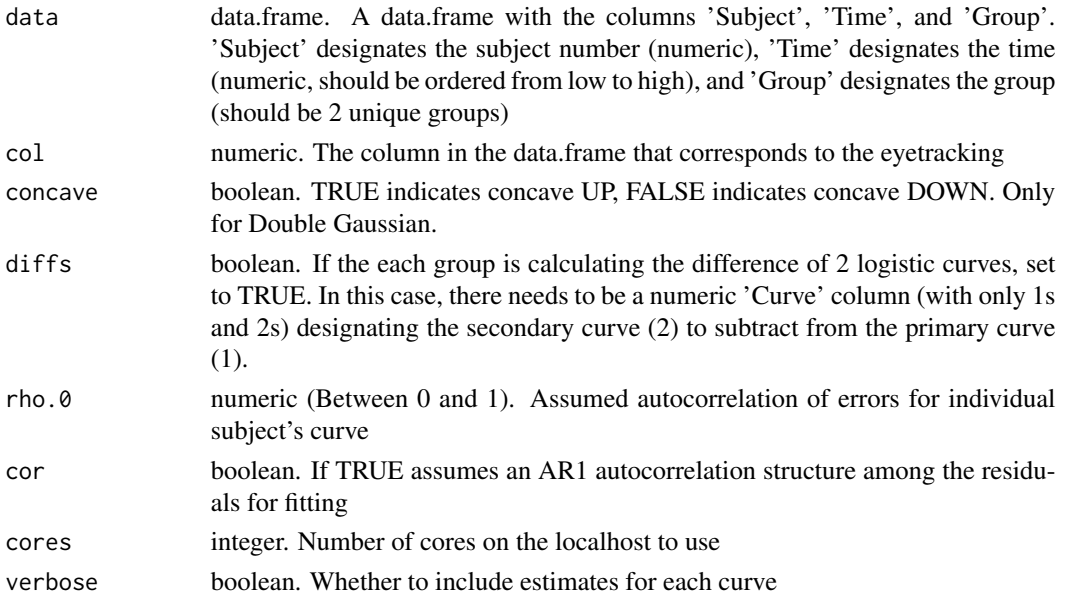

# <span id="page-7-0"></span>Details

Fit Subjects from 2 groups with the 6-parameter Double Gaussian or the 4-parameter Logistic

# Value

List: for input into refit, boot, plot.ests, and plot.subjs functions

#### Note

There are no further notes

#### Examples

```
## Not run:
data(ci)
ci.1 <- subset(ci, ci$LookType == "Target")
ci.1$Group <- ci.1$protocol
out.1 <- logistic.fit(ci.1, 4)
out.2 <- logistic.boot(out.1)
replot(out.2, bucket.lim = c(0, 1))ci.2 <- subset(ci, ci$LookType == "Cohort" | ci$LookType == "Unrelated")
ci.2$Group <- ci.2$protocol
ci.2$Curve <- ifelse(ci.2$LookType == "Cohort", 1, 2)
out.1 <- doubleGauss.fit(ci.2, 4, diffs = TRUE)
out.1 <- doubleGauss.refit(out.1, subj = c(13, 23), group = c(2, 2),
curves = c(2, 2), cor = c(FALSE, FALSE)out.2 <- doubleGauss.boot(out.1)
replot(out.2, ylim = c(-0.01, 0.1), bucket.lim = c(0, 0.08))
```
## End(Not run)

Print Fits *Print summary of quality of curve fits*

#### Description

Print summary of quality of curve fits

#### Usage

```
printFits(part1.list)
```
## Arguments

part1.list list. Output from doubleGauss.fit

<span id="page-8-0"></span>Refitting Step 9

# Details

Print summary of quality of curve fits

## Note

There are no further notes

## Examples

```
## Not run:
data(ci)
ci.2 <- subset(ci, ci$LookType == "Cohort" | ci$LookType == "Unrelated")
ci.2$Group <- ci.2$protocol
ci.2$Curve <- ifelse(ci.2$LookType == "Cohort", 1, 2)
out.1 <- doubleGauss.fit(ci.2, 4, diffs = TRUE)
out.1 <- doubleGauss.refit(out.1, subj = c(13, 23), group = c(2, 2),
curves = c(2, 2), cor = c(FALSE, FALSE))printFits(out.1)
out.2 <- doubleGauss.boot(out.1)
replot(out.2, ylim = c(-0.01, 0.1), bucket.lim = c(0, 0.08))
## End(Not run)
```
Refitting Step *Refit Subjects Individual Curves*

#### Description

Refit Subjects from 2 groups with the 6-parameter Double Gaussian or the 4-parameter Logistic. Can specify starting parameters

#### Usage

```
doubleGauss.refit(part1.list, subj = NULL, group = NULL, curves = NULL,
params = NULL, cor=NULL, rho.0 = NULL, info. info.matrix = NULL, get.cov. only = FALSE)
logistic.refit(part1.list, subj = NULL, group = NULL, curves = NULL,
params = NULL, cor = NULL, rho.0 = NULL, info.mark = NULL, J = NULL
```
## Arguments

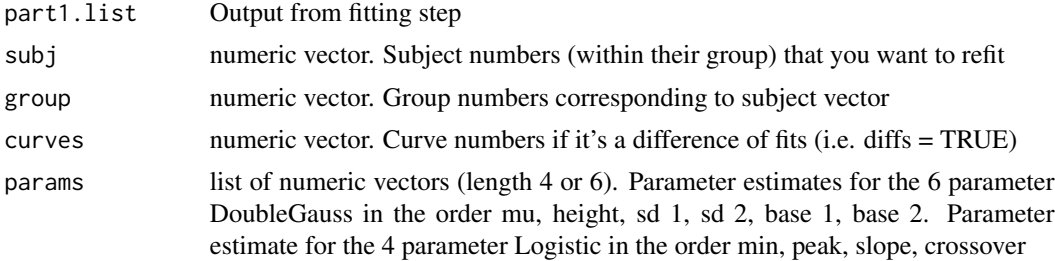

<span id="page-9-0"></span>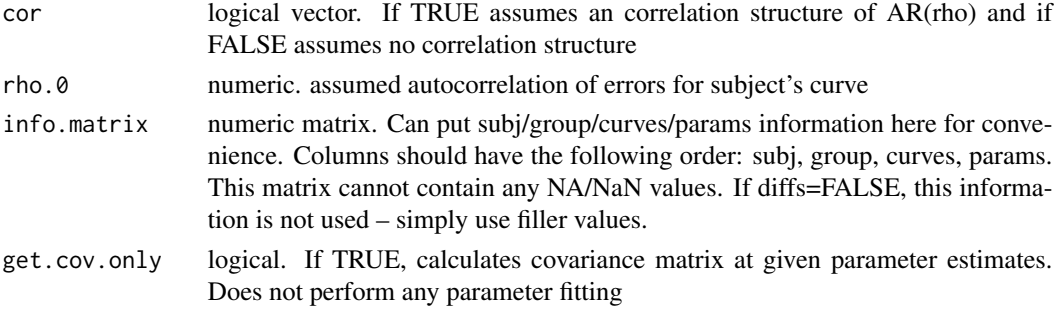

# Details

Refit Subjects from 2 groups with the 6-parameter Double Gaussian or the 4-parameter Logistic. Can specify starting parameters

# Value

List

### Note

There are no further notes

#### Examples

```
## Not run:
data(ci)
ci.2 \leq subset(ci, ci$LookType == "Cohort" | ci$LookType == "Unrelated")ci.2$Group <- ci.2$protocol
ci.2$Curve <- ifelse(ci.2$LookType == "Cohort", 1, 2)
out.1 <- doubleGauss.fit(ci.2, 4, diffs = TRUE)
out.1 <- doubleGauss.refit(out.1, subj = c(13, 23), group = c(2, 2),
curves = c(2, 2), cor = c(FALSE, FALSE))out.2 <- doubleGauss.boot(out.1)
replot(out.2, ylim = c(-0.01, 0.1), bucket.lim = c(0, 0.08))
```
## End(Not run)

replot *Replot Boostrapped Output*

## Description

Plot the boostrapped output with different parameters than the default ones.

# Usage

```
replot(part2.list, xlim = NULL, ylim = c(0, 1), main = "Curve",legend.location = "topleft", bucket.lim = c(\emptyset, .9))
```
#### <span id="page-10-0"></span>subs.delete 11

## Arguments

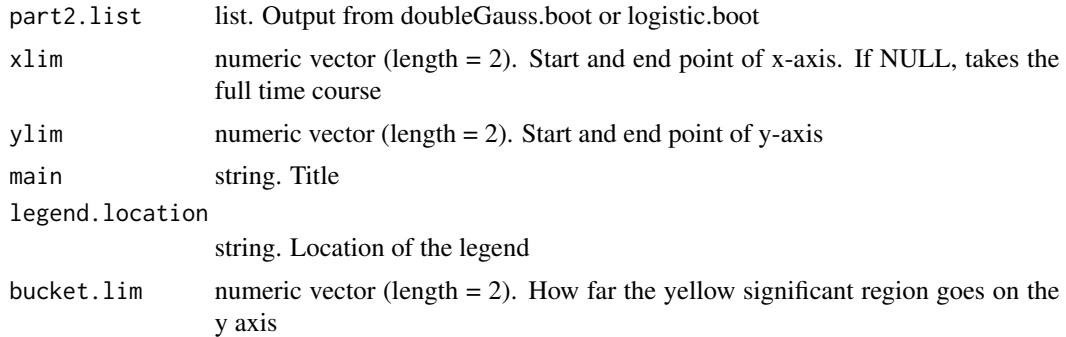

# Details

Plot the boostrapped output with different parameters than the default ones.

#### Value

NULL

# Note

Options for legend.location include "topleft", "top", "topright", "right", "bottomright", "bottom", "bottomleft", "left"

#### Examples

```
## Not run:
data(ci)
ci.1 <- subset(ci, ci$LookType == "Target")
ci.1$Group <- ci.1$protocol
out.1 <- logistic.fit(ci.1, 4)
out.2 <- logistic.boot(out.1)
replot(out.2, bucket.lim = c(0, 1))
```
## End(Not run)

subs.delete *Delete individual subjects from both data and fits*

## Description

Delete individual subjects from both data and fits

# Usage

subs.delete(part1.list, subjs, groups)

# <span id="page-11-0"></span>Arguments

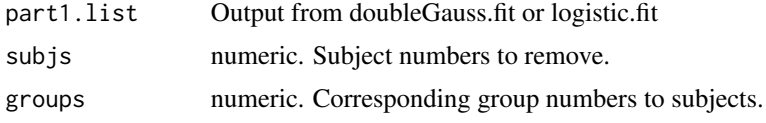

# Details

Delete individual subjects from both data and fits

#### Value

part1.list

# Examples

```
## Not run:
data(ci)
ci.1 <- subset(ci, ci$LookType == "Target")
ci.1$Group <- ci.1$protocol
out.1 <- logistic.fit(ci.1, 4)ests.plot(out.1)
#Remove subject 1 from group 1 and subject 10 from group 2
out.1 \le subjs.delete(out.1, subj = c(1, 10), group = c(1, 2))
```
## End(Not run)

subs.plot *Plot subjects raw data along with function fits*

# Description

Plot subjects raw data along with function fits

# Usage

```
subs.plot(part1.list, legend.spot = "topright", ylim = NULL, groups = NA,
subjs = NA, curves = NA)
```
#### Arguments

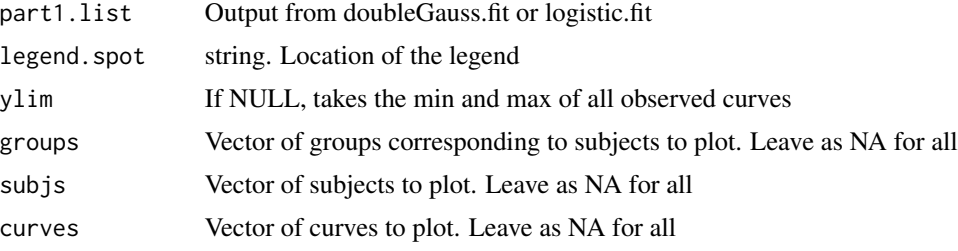

subs.plot that the subset of  $\sim$  13

# Details

Plot subjects raw data along with function fits

## Value

NULL

# Note

Options for legend.location include "topleft", "top", "topright", "right", "bottomright", "bottom", "bottomleft", "left"

# Examples

```
## Not run:
data(ci)
ci.1 <- subset(ci, ci$LookType == "Target")
ci.1$Group <- ci.1$protocol
out.1 <- logistic.fit(ci.1, 4)ests.plot(out.1)
subs.plot(out.1)
```
## End(Not run)

# <span id="page-13-0"></span>Index

```
∗Topic datasets
    4∗Topic htest
    bdots.write.csv, 2
    Boostrap Step, 3
    ests.plot, 5
    Fitting Step, 7
    Print Fits, 8
    Refitting Step, 9
    replot, 10
    subs.delete, 11
    subs.plot, 12
∗Topic ts
    find.mod.alpha, 6
```
bdots.write.csv, [2](#page-1-0) Boostrap Step, [3](#page-2-0)

# ci, [4](#page-3-0)

```
doubleGauss.boot (Boostrap Step), 3
doubleGauss.fit (Fitting Step), 7
doubleGauss.refit (Refitting Step), 9
```
ests.plot, [5](#page-4-0)

find.mod.alpha, [6](#page-5-0) Fitting Step, [7](#page-6-0)

logistic.boot *(*Boostrap Step*)*, [3](#page-2-0) logistic.fit *(*Fitting Step*)*, [7](#page-6-0) logistic.refit *(*Refitting Step*)*, [9](#page-8-0)

```
Print Fits, 8
printFits (Print Fits), 8
```
Refitting Step, [9](#page-8-0) replot, [10](#page-9-0)

subs.delete, [11](#page-10-0) subs.plot, [12](#page-11-0)